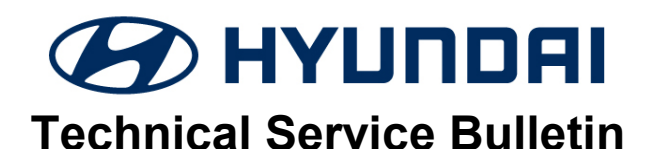

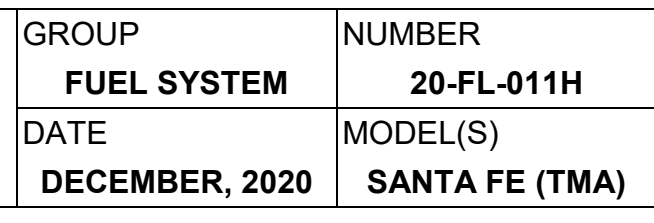

**SUBJECT:** ECM SOFTWARE UPDATE – DTC P00D2

#### **Description:**

This bulletin provides information related to an Electronic Control Module (ECM) software update which revises DTC P00D2: Oxygen Sensor Heater Control Circuit Range/Performance Bank 1 diagnostic logic.

**Applicable Vehicle:** Certain 2019 - 2020MY Santa Fe (TMA) equipped with 2.4L GDI engine.

### **Warranty Information:**

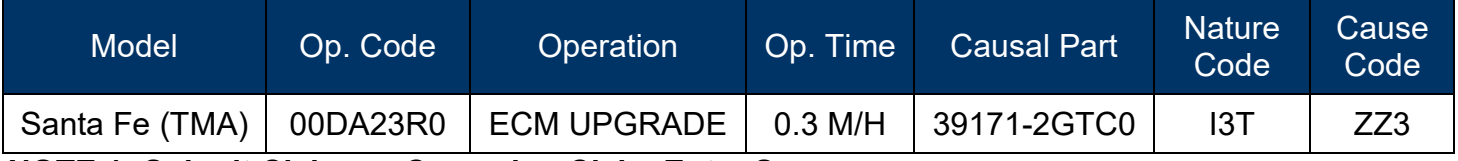

**NOTE 1: Submit Claim on Campaign Claim Entry Screen.**

**NOTE 2: If a part is found in need of replacement while performing this TSB and the affected part is still under warranty, submit a separate warranty claim using the same Repair Order. If the affected part is out of warranty, submit a Prior Approval Request for goodwill consideration prior to performing the work.**

### **GDS Information:**

System Selection: **ENGINE CONTROL MODULE (ECM**)

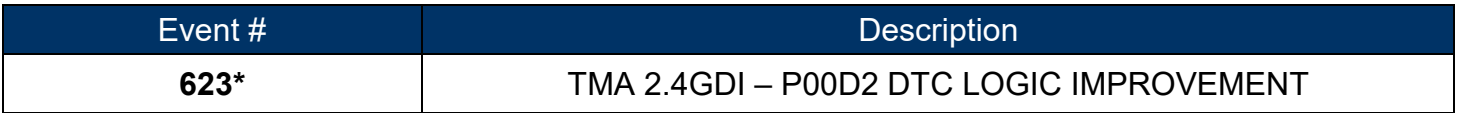

(\*or use a later available event as listed in the GDS ECU Update screen if one is available.)

#### **Service Procedure:**

- 1. Perform GDS Mobile software update per TSB **15-GI-001.**
- 2. After successful completion of **ECM software update,** check for Diagnostic Trouble Codes in **ALL** menus and erase any DTC.
- 3. Confirm normal vehicle operation.

## *NOTICE*

**You must initially perform GDS ECM Update in Auto Mode.** If the ECM Update starts but then fails in Auto Mode, perform the update in Manual Mode to recover.

# **! WARNING**

### **GDS-M Vehicle Battery Low Voltage Warning:**

When the vehicle battery is lower than 12 volts, the GDS-M will trigger a Low Battery Voltage Warning. If this Warning occurs,

**A.** Connect the battery to a fully charged battery jump pack or GR8 charger using "Power Supply Mode" to continue the software update.

**OR**

**B.** Select "BACK" to exit the SW update. Then, start the engine and idle with the headlights on for 20 minutes. Return to the SW update after charging the battery.

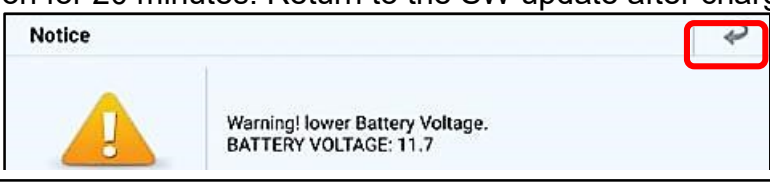

### **ECM ROM ID Information Table:**

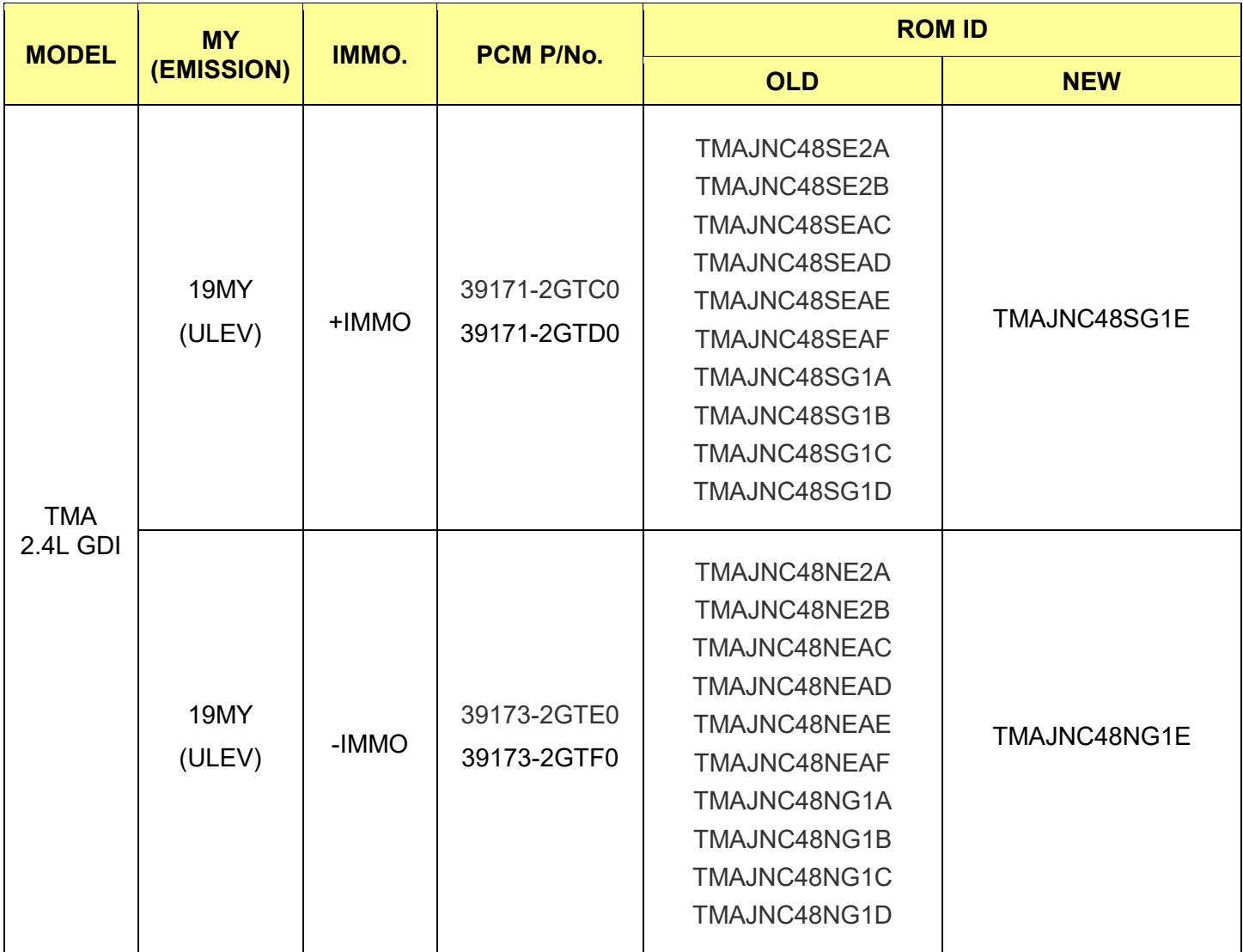

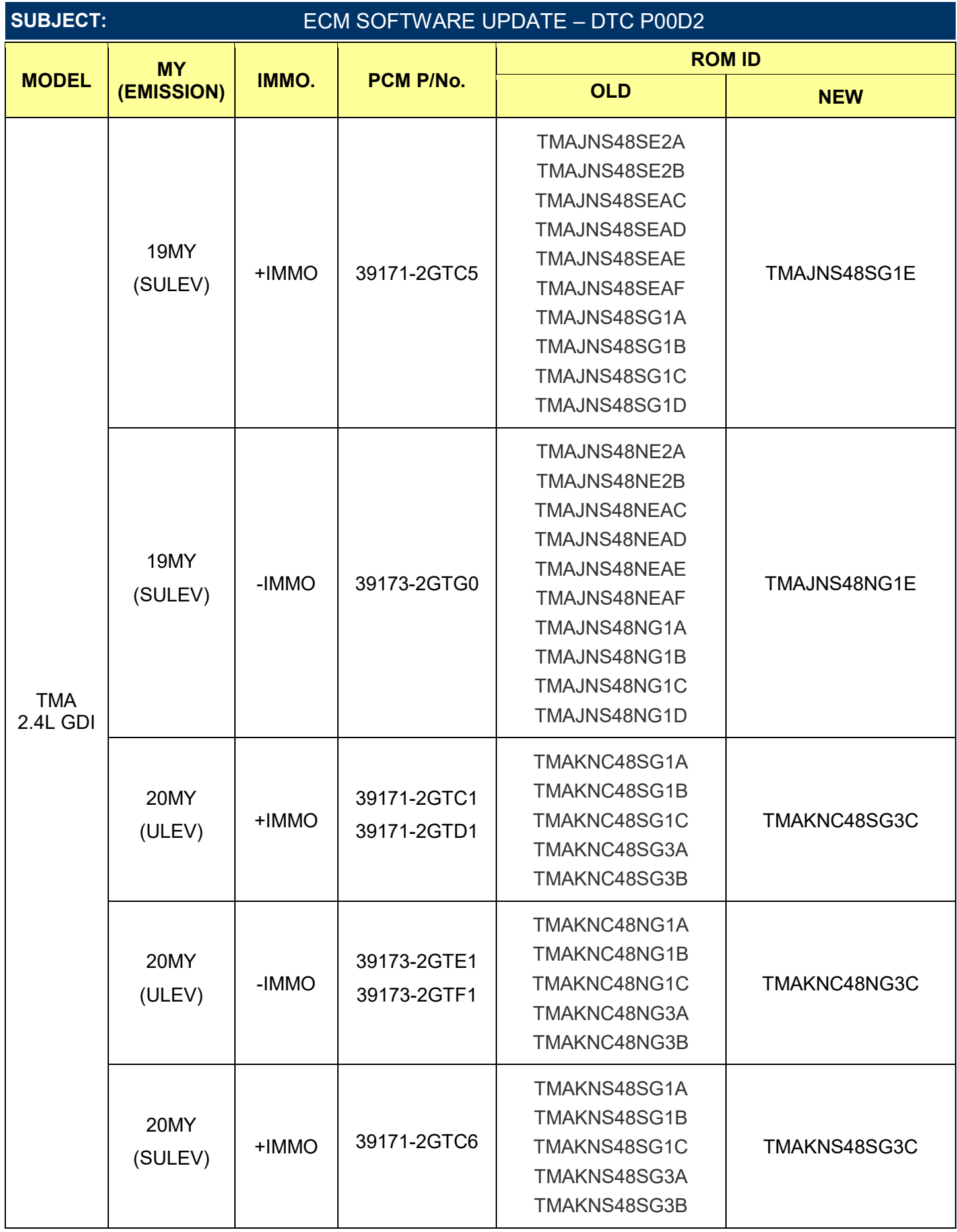

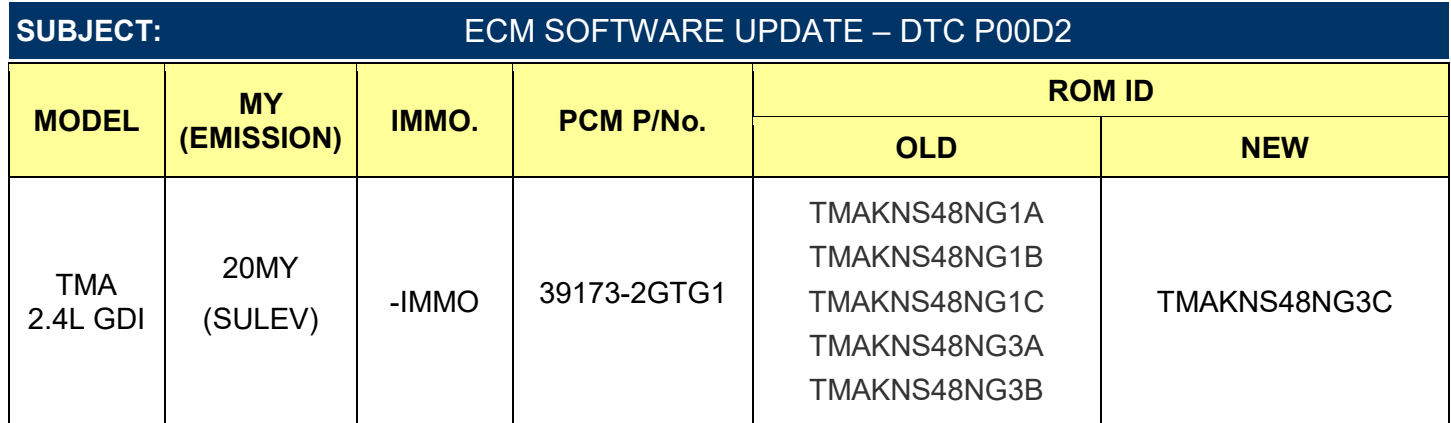

**NOTE:** +IMMO = Start Stop Button, -IMMO = Key Start

## **Manual Mode Password Information Tables:**

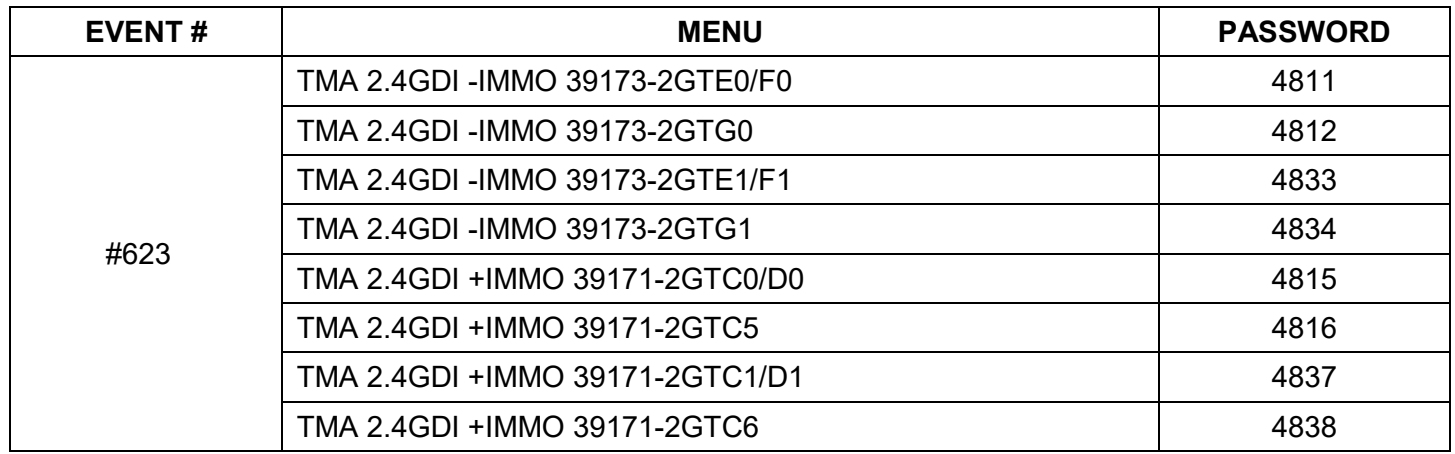

**NOTE:** +IMMO = Start Stop Button, -IMMO = Key Start